# **VM Archive**

# **2017/18**

# **201718.1-rc3**

Released: August 31st, 2017 (see [changes](https://howto.cs.uchicago.edu/vm:changelog)) Download OVA File: [Box](https://uchicago.box.com/shared/static/ijsq8wusxqp3a4rbk91alzm1tp951bng.ova) [UChicago](http://mirror.cs.uchicago.edu/class_vms/uchicago-cs-vm_201718.1-rc3.ova) (5.6GB) MD5: b47fc3ae985dc13112bdc25a160fbcac

# **201718.1-rc2**

Released: August 25th, 2017 (see [changes](https://howto.cs.uchicago.edu/vm:changelog)) Download OVA File: [Box](https://uchicago.box.com/shared/static/ajbfe37sjtrxtbh23bp8rqb5ephrs0l2.ova) [UChicago](http://mirror.cs.uchicago.edu/class_vms/uchicago-cs-vm_201718.1-rc2.ova) (5.6GB) MD5: 89ad02382886433e31cbf4368528c96a

### **201718.1-rc1**

Released: August 23rd, 2017 (see [changes\)](https://howto.cs.uchicago.edu/vm:changelog) [Download OVA file](https://uchicago.box.com/shared/static/6d0k4vitxnocsmu7tdke5xtkibejdfx1.ova) (5.7GB) MD5: 18e247527b75bc2d404e6053b40afdfb

### **201718.0**

Released: August 21st, 2017 (see [changes](https://howto.cs.uchicago.edu/vm:changelog)) [Download OVA file](https://uchicago.box.com/shared/static/vopj8iagsjidipavrk3u91kip855b58x.ova) (4.4GB) MD5: ad221a8b693ba51d89bf40f5c035e196

From: <https://howto.cs.uchicago.edu/>- **How do I?**

Permanent link: **<https://howto.cs.uchicago.edu/vm:archive?rev=1504225231>**

Last update: **2017/08/31 19:20**

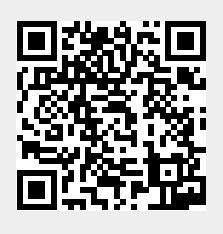